# RÉSOLUTION NUMÉRIQUE DE L'ÉQUATION F ( $X$ ) = 0

#### CHOKRI, BEKKEY ; ZOUHAIER, HELALI

Ce document, destiné à des étudiants de L3, explique quelques méthodes permettant de trouver numériquement les zéros de fonctions d'une variable réelle.

#### TABLE DES MATIÈRES

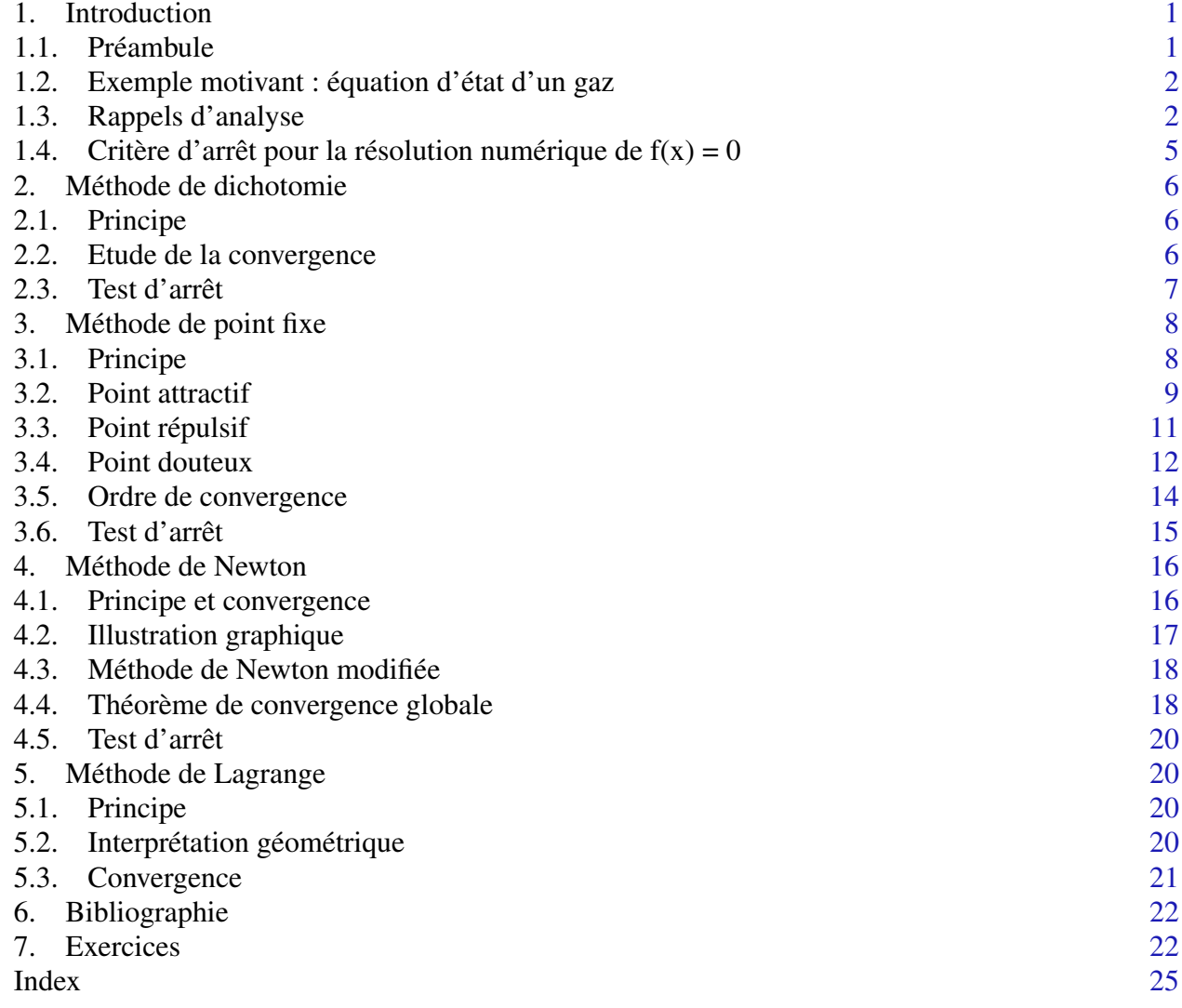

#### 1. INTRODUCTION

<span id="page-0-2"></span><span id="page-0-1"></span>1.1. Préambule. L'étude générale des fonctions à variables réelles nécessite de temps à autre la résolution d'équations de type *f*(*x*) = 0. Autrement dit, nous sommes amenés à trouver les zéros de

<span id="page-0-0"></span><sup>1.</sup> Ce travail a été réalisé à l'occasion d'un projet Tempus, action JEP-31147-2003, impliquant d'une part l'université Paris-Sud, l'université de Lille (USTL) et l'université de Delft (TU Delft) et d'autre part l'université de Monastir (ISM et FSM) et l'université de Sousse (ISITC)

<span id="page-1-2"></span>fonctions non linéaires, c'est-à-dire les valeurs réelles α telles que

$$
f(\alpha)=0,
$$

ou, ce qui est équivalent, à résoudre une équation de type

$$
g(x) = x.
$$

<span id="page-1-0"></span>1.2. Exemple motivant : équation d'état d'un gaz. On veut déterminer le volume *V* occupé par un gaz de température *T* et de pression *p*. L'équation d'état (c'est-à-dire l'équation qui lie *p*,*V* et *T*) est :

$$
[p + a\left(\frac{N}{V}\right)^2](V - Nb) = kNT
$$

où *a* et *b* sont deux coefficients dépendants de la nature du gaz, *N* le nombre de molécules contenues dans le volume *V* et *k* la constante de Boltzmann. Il faut donc résoudre une équation non linéaire d'inconnue *V*. Ceci revient à trouver les zéros de la fonction :

$$
f(V) = [p + a\left(\frac{N}{V}\right)^{2}](V - Nb) - kNT.
$$

Dans le cas le plus général, il s'agit de résoudre une équation non linéaire dont on n'est pas capable de trouver une solution exacte. Dans ce cas, on dispose de quelques méthodes numériques exécutables sur des logiciels comme *Matlab, Maple, Octave, Scilab* pour approximer la solution exacte. Ces méthodes numériques sont toutes basées sur la construction d'une suite  $(x_n)_{n\in\mathbb{N}}$  convergeant vers un réel α vérifiant  $f(α) = 0$ .

Dans ce document, nous allons traiter quatre méthodes : la méthode de dichotomie, de point fixe, de Newton et de Lagrange. Pour le faire, nous avons besoin de quelques rappels d'analyse.

<span id="page-1-1"></span>1.3. **Rappels d'analyse.** Une équation de type  $f(x) = 0$  peut être écrite d'une manière équivalente sous la forme de  $g(x) = x$ . La fonction g est une fonction dépendante de f non unique comme le montre l'exemple suivant :

Exemple 1. Si  $f(x) = sin(2x) − 1 + x = 0$ , la fonction *g* peut être

$$
g(x) = 1 - \sin(2x), x \in \mathbb{R}
$$

ou

$$
g(x) = \frac{1}{2}\arcsin(1-x), \ 0 \le x \le 1.
$$

Les instructions *Matlab* suivantes permettent de tracer les représentations graphiques de ces fonctions, y compris celle de la droite  $y = x$ :

#### Code Matlab 1.

```
x = 0:0.001:1;
f = inline ('\sin(2*x) - 1 + x');
g1 = inline ('1-sin(2*x)');
g2 =  inline (' 1/2∗( a\sin(1-x))');
h = inline ('x') ;
plot (x, f(x), '-−.b', x, g1(x), '-.b', x, g2(x), '--b', x, h(x), 'b');
legend('f', 'y=1−sin(2x)', 'y=1/2∗(Arcsin(1−x))', 'y=x');
grid on;
ylabel ('y(x)');xlabel ('x') ;
```
<span id="page-2-0"></span>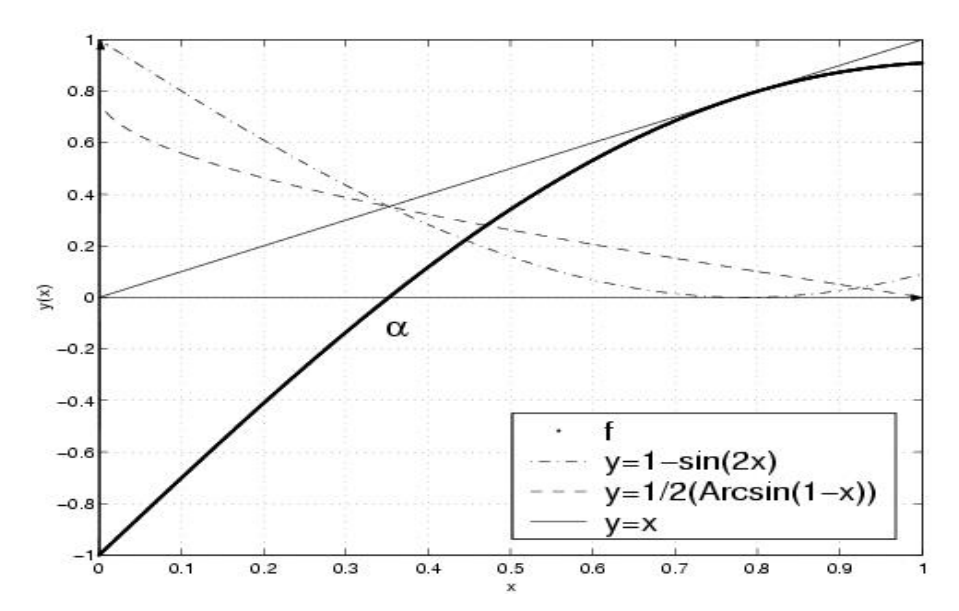

On voit bien que *f* admet un unique zéro  $\alpha \in [0, 1]$  et que les graphes des fonctions *y* = *x*, *y* = 1 − sin(2*x*), et *y* = 1/2(arcsin(1 − *x*))

se coupent en  $(\alpha, \alpha)$ .

1.3.1. *Point fixe.*

**Définition 1.** Un réel  $l \in [a, b]$  est dit *point fixe* d'une fonction  $g : [a, b] \rightarrow \mathbb{R}$  si

 $g(l) = l$ 

1.3.2. *Multiplicité d'une racine, fonction contractante.*

Définition 2. Soit *p* un entier et *f* une fonction *p* fois dérivable.

(1) On dit que α est un zéro de *f* de multiplicité *p* si

 $f(\alpha) = f^{(1)}(\alpha) = ... = f^{(p-1)}(\alpha) = 0$  et  $f^{(p)}(\alpha) \neq 0$ .

(2) Un zéro de *multiplicité* 1 (respectivement 2) est appelé un *zéro simple* (respectivement *double*).

**Définition 3.** Soit  $k \in [0, 1]$ . Une fonction  $g : [a, b] \longrightarrow \mathbb{R}$  est dite *fonction contractante* de rapport *k* si

∀ *x*, *y* ∈ [*a*, *b*], |*g*(*x*)−*g*(*y*)| ≤ *k*|*x*−*y*|

**Remarque 1.** (1) Soit  $g \in C^1([a, b])$ . Si

$$
|g'(x)| < 1, \, \forall x \in [a, \, b],
$$

alors *g* est contractante sur [*a*, *b*].

(2) Une fonction contractante est continue.

1.3.3. *Théorème de point fixe.*

**Théorème 1.** *Soit g* : [a, b]  $\longrightarrow$  [a, b] une fonction contractante de rapport k. Alors g admet un unique *point fixe*  $l \in [a, b]$ *.* 

*De plus, pour tout choix de*  $x_0 \in [a, b]$ , *la suite définie par*  $x_{n+1} = g(x_n)$ , ∀*n* ≥ 0 *converge vers l quand*  $n \longrightarrow +\infty$ .

*Démonstration.* Etape 1 : Existence de l et convergence de la suite

Remarquons d'abord que  $g([a, b]) \subset [a, b]$  ce qui implique que la suite  $(x_n)$  est bien définie. Soit  $x_0$ dans  $[a, b]$  et  $x_{n+1} = g(x_n)$ ,  $\forall n \ge 0$ . Nous allons montrer :

<span id="page-3-0"></span>(1)  $(x_n)$  est de Cauchy (donc convergente, car  $[a, b]$  est complet)

(2)  $x_n \longrightarrow l$  quand  $n \longrightarrow +\infty$ , où *l* est un point fixe de *g*.

Par hypothèse, on sait que

$$
\forall n \geq 1, |x_n - x_{n+1}| = |g(x_{n-1}) - g(x_n)| \leq k |x_{n-1} - x_n|.
$$

Par récurrence sur *n*, on obtient :

$$
|x_n - x_{n+1}| \le k^n |x_0 - x_1|, \ \forall n \ge 0.
$$

Soit  $n \geq 0$  et  $p \geq 1$ , on a donc :

$$
|x_{n+p} - x_n| \le |x_{n+p} - x_{n+p-1}| + \dots + |x_{n+1} - x_n|
$$
  
\n
$$
\le \sum_{q=1}^p |x_{n+q} - x_{n+q-1}|
$$
  
\n(\*) 
$$
\le \sum_{q=1}^p k^{n+q-1} |x_1 - x_0|
$$
  
\n
$$
\le |x_1 - x_0| k^n (1 + k + \dots + k^{p-1})
$$
  
\n
$$
\le |x_1 - x_0| \frac{k^n}{1 - k} \longrightarrow 0 \text{ quand } n \longrightarrow +\infty \text{ car } k < 1
$$

La suite  $(x_n)$  est donc de Cauchy dans [*a*, *b*] qui est complet et par conséquent  $(x_n)$  converge vers une limite *l* quand  $n \rightarrow +\infty$ . Comme la fonction *g* est contractante, elle est continue, et donc  $g(x_n) \rightarrow$ *g*(*l*) quand *n* → +∞. En passant à la limite dans l'égalité :  $x_{n+1} = g(x_n)$ , on en déduit que  $l = g(l)$ , c'est à dire que *l* est un point fixe de *g*.

#### Etape 2 : Unicité

Soient  $l_1$  et  $l_2$  deux points fixes de *g*, donc  $l_1 = g(l_1)$  et  $l_2 = g(l_2)$ , alors  $|g(l_1) - g(l_2)| = |l_1 - l_2| \le$  $k|l_1 - l_2|$ ; comme  $k < 1$ , ceci est impossible sauf si  $l_1 = l_2$ .

 $\Box$ 

Remarque 2. Si *g* est une application vérifiant

$$
\begin{cases} g([a, b]) \subset [a, b] \\ |g'(x)| < 1, \forall x \in [a, b] \end{cases}
$$

alors la suite définie par  $x_{n+1} = g(x_n)$ ,  $\forall n \geq 0$  converge vers l'unique point fixe *l* de *g* sur [*a*, *b*] pour tout choix de  $x_0 \in [a, b]$ . De plus en faisant tendre p vers l'infini dans (\*) et en gardant *n*, on obtient :

$$
|x_n - l| \le |x_1 - x_0| \frac{k^n}{1 - k}, \forall n \in \mathbb{N} \text{ avec } k = \max_{x \in [a, b]} |g'(x)|
$$

#### 1.3.4. *Fonctions convexes.*

Définition 4 (fonction convexe). Soit *I* un intervalle de R. Une fonction *f* : *I* −→ R est dite *convexe* sur I si

$$
\forall \lambda \in [0, 1], \forall x, y \in I, f(\lambda x + (1 - \lambda)y) \leq \lambda f(x) + (1 - \lambda)f(y)
$$

Si l'inégalité est stricte, *f* est dite *strictement convexe*.

**Proposition 1.** *Si*  $I = [a, b], \alpha \in ]a, b[$  *et*  $f: I \longrightarrow \mathbb{R}$  *convexe, alors la fonction* 

$$
\Phi_{\alpha}: x \longrightarrow \Phi_{\alpha}(x) = \frac{f(x) - f(\alpha)}{x - \alpha}
$$

*est croissante sur I*  $\setminus \{\alpha\}.$ 

<span id="page-4-1"></span>**Proposition 2.** *Si*  $f : I \subset \mathbb{R} \longrightarrow \mathbb{R}$  *est deux fois dérivable, alors :* 

$$
f^{(2)} \ge 0 \Longrightarrow f \text{ convex}e
$$
  

$$
f^{(2)} > 0 \Longrightarrow f \text{ strictement convex}e
$$

**Définition 5.** On dit que  $f: I \subset \mathbb{R} \longrightarrow \mathbb{R}$  est *concave* sur I si  $(-f)$  est convexe sur *I*.

1.3.5. *Vitesse de convergence d'une suite.*

**Définition 6.** Soit  $(x_n)_{n \in \mathbb{N}}$  une suite convergente vers α. On appelle *ordre de convergence* de la suite  $(x_n)$  le réel fini ou infini  $r > 0$  défini par :

$$
r = \sup \left\{ s \in \mathbb{R}_+ \text{ tel que } \lim_{n \to +\infty} \frac{|x_{n+1} - \alpha|}{|x_n - \alpha|^s} < \infty \right\}
$$

(1) Si  $r = 2$ , on dit que la convergence de  $(x_n)$  est *quadratique*.

- (2) Si  $r = 3$ , on dit que la convergence de  $(x_n)$  est *cubique*.
- (3) Supposons que l'ordre de convergence de la suite  $(x_n)$  est  $r = 1$  et que :

$$
\lim_{n \longrightarrow +\infty} \frac{|x_{n+1} - \alpha|}{|x_n - \alpha|} = k \le 1
$$

- (a) Si  $0 < k < 1$  on dit que la suite  $(x_n)$  est à convergence *linéaire*.
- (b) Si *k* = 0 on dit que la suite (*xn*) est à convergence *super-linéaire*.
- (c) Si  $k = 1$  on dit que la suite  $(x_n)$  est à convergence *logarithmique*.

**Exemple 2.** Soit  $a \in \mathbb{R}_+^*$ . Soit la suite récurrente  $(x_n)_{n \in \mathbb{N}}$  définie par

$$
\begin{cases}\nx_0 = 3 \\
x_{n+1} = g(x_n)\n\end{cases}
$$

avec

$$
g(x) = \frac{1}{2} \left( x + \frac{a}{x} \right).
$$

La suite  $(x_n)$  converge vers  $\sqrt{a}$  et son ordre de convergence est égal à 2. En effet :

$$
\frac{x_{n+1} - \sqrt{a}}{(x_n - \sqrt{a})^2} = \frac{x_n^2 + a - 2\sqrt{a}x_n}{2(x_n - \sqrt{a})^2 x_n} \longrightarrow \frac{1}{2\sqrt{a}} \text{ quand } n \longrightarrow +\infty
$$

$$
\frac{x_{n+1} - \sqrt{a}}{(x_n - \sqrt{a})^3} \longrightarrow +\infty \text{ quand } n \longrightarrow +\infty
$$

et

<span id="page-4-0"></span>1.4. Critère d'arrêt pour la résolution numérique de  $f(x) = 0$ . Une fois construite la suite  $(x_n)$ convergeant vers *l* vérifiant  $g(l) = l$ , quand peut-on arrêter les itérations de l'algorithme numérique si l'on désire déterminer une valeur approchée de *l* avec une tolérance ε fixée à l'avance. Un bon critère d'arrêt est le *contrôle de l'incrément* :

- (1) On constate la convergence : les résultats numériques se stabilisent.
- (2) On s'arrête à l'itération  $n_0$  si on peut montrer théoriquement que :

$$
\forall n \ge n_0, \quad |x_{n+1} - x_n| < \varepsilon
$$

<span id="page-5-3"></span>Exemple 3. Soit  $f(x) = x^3 - 4x + 1$ . On vérifie que *f* admet 3 racines réelles  $l_1 \in [-2.5, -2]$   $l_2 \in$  $[0,0.5]$  et  $l_3 \in [1.5,2]$  en posant

$$
g(x) = x - \frac{x^3 - 4x + 1}{3x^2 - 4} = \frac{2x^3 - 1}{3x^2 - 4}
$$

Un simple calcul donne les valeurs suivantes :

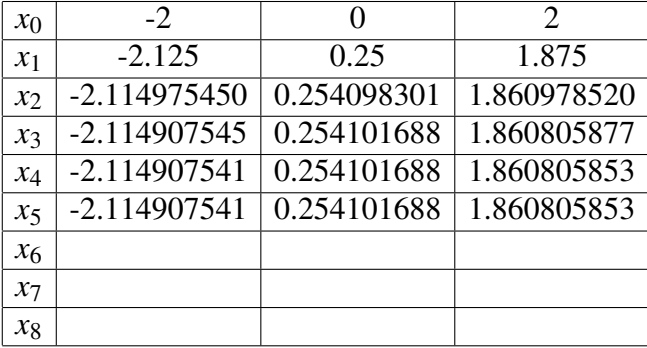

On constate que les valeurs numériques se stabilisent et on a alors les valeurs approchées de  $l_1$ ,  $l_2$  et *l*<sub>3</sub> à environ 10<sup>-9</sup> près.

#### 2. MÉTHODE DE DICHOTOMIE

<span id="page-5-1"></span><span id="page-5-0"></span>2.1. Principe. Considérons une fonction *f* continue sur un intervalle [*a*, *b*]. On suppose que *f* admet une et une seule racine α dans ]*a*, *b*[ et que *f*(*a*). *f*(*b*) < 0. On note

$$
c = \frac{a+b}{2}
$$

le milieu de l'intervalle.

- (1) Si *f*(*c*) = 0, c'est la racine de *f* et le problème est résolu.
- (2) Si  $f(c) \neq 0$ , nous regardons le signe de  $f(a) \cdot f(c)$ .
	- (a) Si  $f(a) \cdot f(c) < 0$ , alors  $\alpha \in ]a, c[$
	- (b) Si  $f(c) \cdot f(b) < 0$ , alors  $\alpha \in ]c, b[$

On recommence le processus en prenant l'intervalle [*a*, *c*] au lieu de [*a*, *b*] dans le premier cas, et l'intervalle [*c*, *b*] au lieu de [*a*, *b*] dans le second cas. De cette manière, on construit par récurrence sur *n* trois suites  $(a_n)$ ,  $(b_n)$  et  $(c_n)$  telles que  $a_0 = a$ ,  $b_0 = b$  et telles que pour tout  $n \ge 0$ ,

$$
(1) \, c_n = \frac{a_n + b_n}{2}
$$

- (2) Si  $f(c_n) \cdot f(b_n) < 0$  alors  $a_{n+1} = c_n$  et  $b_{n+1} = b_n$ .
- (3) Si  $f(c_n) \cdot f(a_n) < 0$  alors  $a_{n+1} = a_n$  et  $b_{n+1} = c_n$ .

L'algorithme ci-dessus s'appelle l'algorithme de *dichotomie*.

#### <span id="page-5-2"></span>2.2. Etude de la convergence.

Théorème 2. *Soit f une fonction continue sur* [*a*,*b*], *vérifiant f*(*a*). *f*(*b*) < 0 *et soit* α ∈ [*a*, *b*] *l'unique solution de l'équation f*(*x*) = 0*. Si l'algorithme de dichotomie arrive jusqu'à l'étape n alors on a l'estimation :*

$$
|\alpha-c_n|\leq \frac{b-a}{2^{n+1}}.
$$

*Par conséquent, la suite*  $(c_n)$  *converge vers*  $\alpha$ *. C'est aussi vrai si*  $(c_n) = \alpha$ *.* 

*Démonstration.* Il suffit de remarquer qu'à chaque itération, on divise l'intervalle par deux. □

<span id="page-6-1"></span><span id="page-6-0"></span>2.3. Test d'arrêt. Pour que la valeur de *c<sup>n</sup>* de la suite à la *n*-ième itération soit une valeur approchée de α à  $ε > 0$  près, il suffit que *n* vérifie :

> *b*−*a*  $\frac{\alpha}{2^{n+1}} \leq \varepsilon$

On a alors :

$$
|\alpha - c_n| \leq \frac{b-a}{2^{n+1}} \leq \varepsilon
$$

ce qui permet de calculer à l'avance le nombre maximal *n*<sup>0</sup> ∈ N d'itérations assurant la précision ε.

$$
\frac{b-a}{2^{n+1}} \le \varepsilon \Longleftrightarrow \frac{b-a}{\varepsilon} \le 2^{n+1} \Longleftrightarrow n \ge \frac{\log \frac{b-a}{\varepsilon}}{\log(2)} - 1
$$

**Exemple 4.** On considère la fonction  $f(x) = \exp(x) + 3$ √ *x*−2 sur l'intervalle [0, 1]. Le code *Matlab* suivant trace le graphe de *f* .

#### Code Matlab 2.

```
x = 0:0.001:1;
f = inline ('exp(x)+3*sqrt(x)-2');
plot(x, f(x))grid on;
ylabel ('f(x)');
xlabel ('x');title ('graphe de f') ;
```
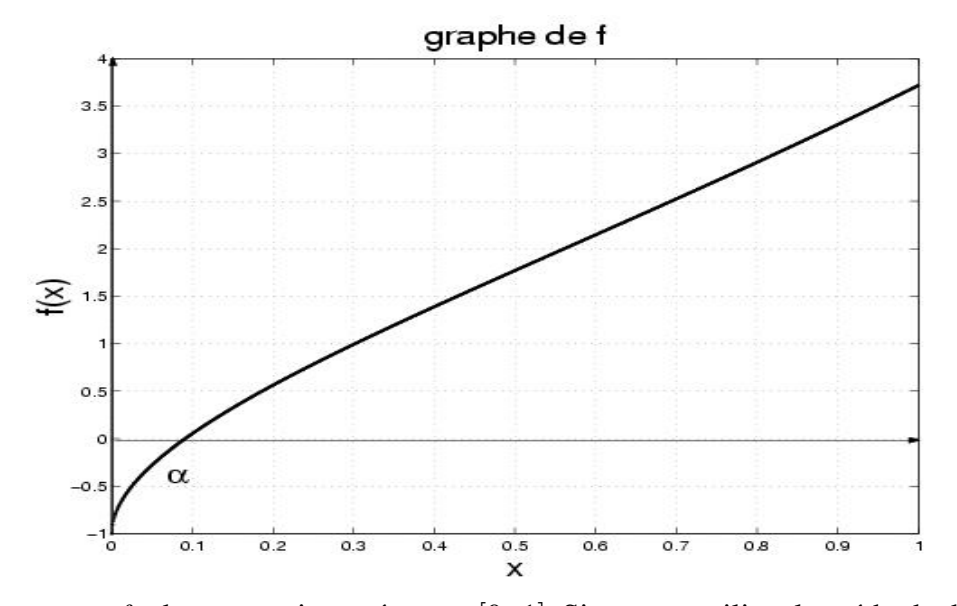

La figure montre que *f* admet un unique zéro  $\alpha \in [0, 1]$ . Si on veut utiliser la méthode de dichotomie pour estimer α à une tolérance  $\epsilon = 10^{-10}$  près, il nous faut au plus 33 itérations. En effet, la suite (*x<sub>n</sub>*) qui approche α vérifie

$$
|x_n - \alpha| \le \frac{1}{2^{n+1}}
$$

et

$$
\frac{1}{2^{n+1}} \le 10^{-10} \implies n \ge 10 \frac{\log(10)}{\log(2)} - 1 \approx 33.
$$

Vérification numérique. Le code Matlab suivant permet de calculer la valeur de *n* nécessaire pour atteindre la précision  $\varepsilon = 10^{-10}$  en choisissant *a* = 0 et *b* = 1.

### Code Matlab 3.

```
g = inline ('exp(t) + 3*sqrt(t)-2');
Nit = 0;
epsilon = 1e-10;borneinf = 0;
bornesup = 1;
pmilieu = (borneinf + bornesup)/2;
while and(g(pmilieu) ~\sim= 0, (bornesup–borneinf) > = epsilon)
    Nit = Nit+1;
    if g(pmilieu)*g(borneinf) < 0bornesup = pmilieu;
    else
       borneinf = pmilieu;
    end
    pmilieu = (borneinf + bornesup)/2;
end
pmilieu
g(pmilieu)
Nit - 1n_theorique = 10*log(10)/log(2) - 1
```
### Résultats

 $\alpha = 0.0910$  $f(\alpha) = -8.9593e - 12$  $n_{\text{numeric}} = 33$  $n_{\text{theorique}} = 10 \log(10)/\log(2)-1 = 32.2193$ 

Exemple 5. Si nous reprenons l'exemple précédent avec la fonction  $f(x) = 10x - 5$ , nous obtenons les résultats suivants :

 $\alpha = 0.5000$  $f(\alpha) = 0$  $n_{\text{numeric}} = 0$  $n_{\text{theorique}} = 10 \log(10)/\log(2)-1 = 32.2193$ 

On voit alors qu'on atteint la racine α sans aucune itération, ce qui montre contrairement à l'exemple précédent que la majoration du théorème ci-dessus est parfois assez large.

Exercice 1. [Méthode de dichotomie \(](http://wims.auto.u-psud.fr/wims/wims.cgi?module=U3/analysis/oefzeros.fr&exo=Bissection&cmd=new&cmd=new)WIMS)

### 3. MÉTHODE DE POINT FIXE

<span id="page-7-1"></span><span id="page-7-0"></span>3.1. **Principe.** Le principe de cette méthode consiste à transformer l'équation  $f(x) = 0$  en une équation équivalente *g*(*x*) = *x* où *g* est une fonction auxiliaire "bien" choisie. Le point α est alors un *point fixe* de *g*. Approcher les zéros de *f* revient à approcher les points fixes de *g*. Le choix de la fonction *g* est motivé par les exigences du théorème de point fixe. En effet, elle doit être contractante dans un voisinage *I* de  $\alpha$ , ce qui revient à vérifier que  $|g'(x)| < 1$  sur ce voisinage. Dans ce cas, on construit une suite  $(x_n)_{n \in \mathbb{N}}$  définie par :

> $\int x_0$  dans un voisinage *I* de  $\alpha$  $∀ n ≥ 0, x_{n+1} = g(x_n)$

<span id="page-7-2"></span>

<span id="page-8-1"></span>Il ne reste plus qu'à appliquer *localement* le *théorème de point fixe* pour démontrer que

$$
\alpha=\lim_{n\longrightarrow+\infty}x_n.
$$

C'est l'objet du paragraphe suivant :

Exercice 2. [Méthode de point fixe \(](http://wims.auto.u-psud.fr/wims/wims.cgi?module=U3/analysis/oefzeros.fr&exo=PointFixe&cmd=new&cmd=new)WIMS)

<span id="page-8-0"></span>3.2. Point attractif.

3.2.1. *Théorème de convergence.*

**Théorème 3.** Soit  $g$  :  $I = [a, b] \longrightarrow [a, b]$  de classe  $C^1$ . On suppose que  $g$  admet un point fixe  $\alpha \in [a, b]$ *vérifiant* |*g* 0 (α)| < 1*. Alors il existe un voisinage V*<sup>α</sup> *de* α *dans I tel que la suite* (*xn*) *définie par :*

$$
\begin{cases}\nx_0 \in V_\alpha \\
x_{n+1} = g(x_n), \forall n \ge 0\n\end{cases}
$$

*converge vers* α*.*

*Démonstration.* Comme  $|g'(\alpha)| < 1$ , il existe  $k \neq 0$  tel que  $|g'(\alpha)| \leq k < 1$ . De plus,  $g'$  est continue sur *I* donc il existe un voisinage  $V_{\alpha} = [\alpha - h, \alpha + h] \subset I$  ( $h > 0$ ) tel que

$$
\forall x \in V_{\alpha}, \ |g'(x)| \leq k < 1.
$$

Donc *g* est *k*-contractante sur  $V_\alpha$ . En particulier,  $g(x) \in V_\alpha$ . Le théorème de point fixe appliqué localement à *g* dans le voisinage  $V_\alpha$  implique que

$$
\forall x_0 \in V_\alpha , \ \ \lim_{n \longrightarrow +\infty} x_n = \alpha
$$

 $\Box$ 

Définition 7. Le réel α vérifiant les hypothèses du théorème précédent est appelé *point fixe attractif* de *g* et le voisinage *V*<sup>α</sup> correspondant est dit *intervalle de convergence* de la méthode d'approximation.

## 3.2.2. *Illustration graphique.*

### Code Matlab 4.

```
x = 1.3:0.001:2.3;plot (x, \log(x) +1.1, \degree -; x, x, \degree -)
grid on;
ylabel ('y') ;
xlabel ('x');title ('Cas d''un point fixe attractif ') ;
```
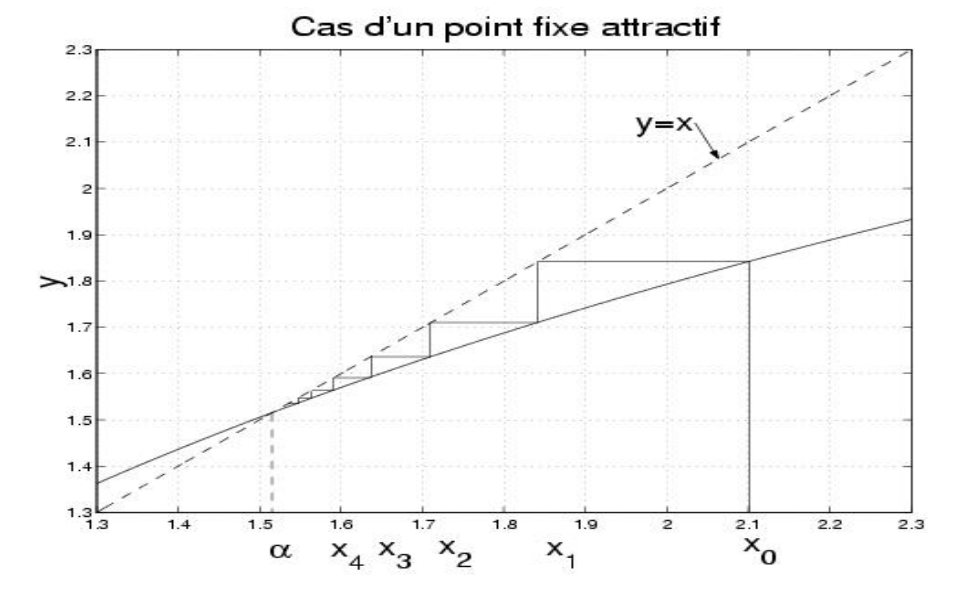

### 3.2.3. *Intervalle de convergence.*

Proposition 3. *En pratique, un intervalle de convergence V*<sup>α</sup> *peut être calculé comme suit :* (1)  $Si$   $0 \le g'(\alpha) < 1$ , prendre comme intervalle de convergence

*V*α = [β, γ]

*contenant* α *tel que*

$$
0 \le g'(x) < 1, \,\forall x \in [\beta, \, \gamma].
$$

(2)  $Si −1 < g'(α) < 0$ , prendre comme intervalle de convergence

$$
V_{\alpha}=[\beta, g(\beta)]
$$

*tel que*

$$
-1 < g'(x) < 0, \,\forall x \in [\beta, g(\beta)].
$$

*Démonstration.* (1) *Cas où*  $0 \le g'(\alpha) < 1$ . D'après la continuité de *g'*, il existe [β, γ] contenant α tel que

 $0 \leq g'(x) < 1, \forall x \in [\beta, \gamma].$ 

On a alors

$$
g([\beta, \gamma]) \subset [\beta, \gamma].
$$

En effet, comme *g* est croissante sur  $[\beta, \gamma]$ , on a :

$$
g([\beta, \gamma]) = [g(\beta), g(\gamma)].
$$

D'autre part, on a

$$
\alpha - g(\beta) = g(\alpha) - g(\beta) = (\alpha - \beta)g'(\xi), \xi \in ]\beta, \gamma[.
$$

$$
Comme\; g'(\xi)\in [0,\;1[,
$$

$$
0\leq \alpha-g(\beta)\leq (\alpha-\beta)
$$

ce qui donne *g*(β) ≥ β. Donc  $\alpha - \beta$  ≥ 0. De plus,

$$
g(\gamma) - \alpha = g(\gamma) - g(\alpha) = (\gamma - \alpha)g'(\nu), \ \nu \in ]\alpha, \ \gamma[.
$$

Comme  $g'(v) \in [0, 1]$ ,

$$
0\leq g(\gamma)-\alpha\leq (\gamma-\alpha),
$$

ce qui donne  $g(\gamma) \leq \gamma$ .

D'où  $g([\beta, \gamma])$  ⊂ [ $\beta$ ,  $\gamma$ ]. De plus :

– si *x*<sup>0</sup> < α, alors (*xn*) est croissante convergeant vers α ;

 $-$  si  $x_0$  > α, alors  $(x_n)$  est décroissante convergeant vers α

<span id="page-10-1"></span>(2) *Cas où*  $-1 < g'(\alpha) < 0$ . D'après la continuité de *g'*, il existe un voisinage [β, γ] de  $\alpha$  tel que

$$
-1 < g'(x) < 0, \, \forall x \in [\beta, \, \gamma],
$$

et γ = *g*(β). Les réels γ et β sont nécessairement de part et d'autre de  $\alpha$  :  $\beta < \alpha < \gamma$  ou  $γ < α < β$ .

En effet, on a

$$
\gamma-\alpha=g(\beta)-g(\alpha)=(\beta-\alpha)g'(\xi),\ \xi\in]\beta,\ \alpha[.
$$

Comme  $g'(\xi) \in ]-1, 0[$ , γ − α et β − α sont de signes contraires, ce qui prouve le résultat.

Montrons que si  $x_0 \in [\beta, \gamma]$ , alors

$$
x_n\in[\beta,\,\gamma],\,\forall n\in\mathbb{N}.
$$

On suppose que β < γ; on a  $x_0$  ∈ [β, γ], ce qui implique que β ≤  $x_0$ , puis que

$$
\gamma = g(\beta) \ge g(x_0) = x_1.
$$

D'où *x*<sup>1</sup> ∈ [β, γ]. Soit *n* ∈ N, en supposant que *x<sup>n</sup>* et *xn*−<sup>1</sup> appartiennent à [β, γ], on montre de la même façon que

$$
x_{n+1}\in[\beta,\,\gamma].
$$

On conclut donc que

$$
\forall n \in \mathbb{N}, x_n \in [\beta, \gamma].
$$

Remarquons finalement que  $\alpha$  est toujours entre deux termes successifs de la suite  $(x_n)$ . On dit que  $(x_n)$  *encadre*  $\alpha$ . Par conséquent si  $|x_n - x_{n-1}| \leq \varepsilon$ ,  $|x_n - \alpha| \leq \varepsilon$ .

 $\Box$ 

### <span id="page-10-0"></span>3.3. Point répulsif.

#### 3.3.1. *Théorème de non-convergence.*

**Théorème 4.** Soit  $g: I = [a, b] \longrightarrow [a, b]$  de classe  $C^1$ . On suppose que  $g$  admet un point fixe  $\alpha \in [a, b]$ *vérifiant* |*g* 0 (α)| > 1*. Alors il existe un voisinage V*<sup>α</sup> *de* α *dans I tel que la suite* (*xn*) *définie par :*

$$
\begin{cases} x_0 \in V_\alpha \setminus \{ \alpha \} \\ x_{n+1} = g(x_n); \quad \forall n \ge 0 \end{cases}
$$

*ne converge pas vers* α*.*

*Démonstration.* Comme  $\lim_{x\to\alpha}$ *g*(*x*)−*g*(α) *x*−α  $= |g'(\alpha)| > 1$ , il existe un voisinage  $V_\alpha = [\alpha - h, \alpha + h]$ *I*, avec  $h > 0$  tel que  $\forall x \in V_\alpha \setminus \{\alpha\}, |g(x) - \alpha| > |x - \alpha|$ . Donc  $(x_n)$  ne converge pas vers  $\alpha$ .

Définition 8. Le réel α vérifiant les hypothèses du théorème précédent est appelé *point fixe répulsif* de *g*.

# <span id="page-11-1"></span>3.3.2. *Illustration graphique.*

# Code Matlab 5.

```
x = 1:0.0001:2;plot (x, \exp(x)-2, \degree - \degree, x, x, \degree - \degree)grid on;
ylabel ('y');xlabel ('x');
title ('Cas d''un point fixe repulsif ')
```
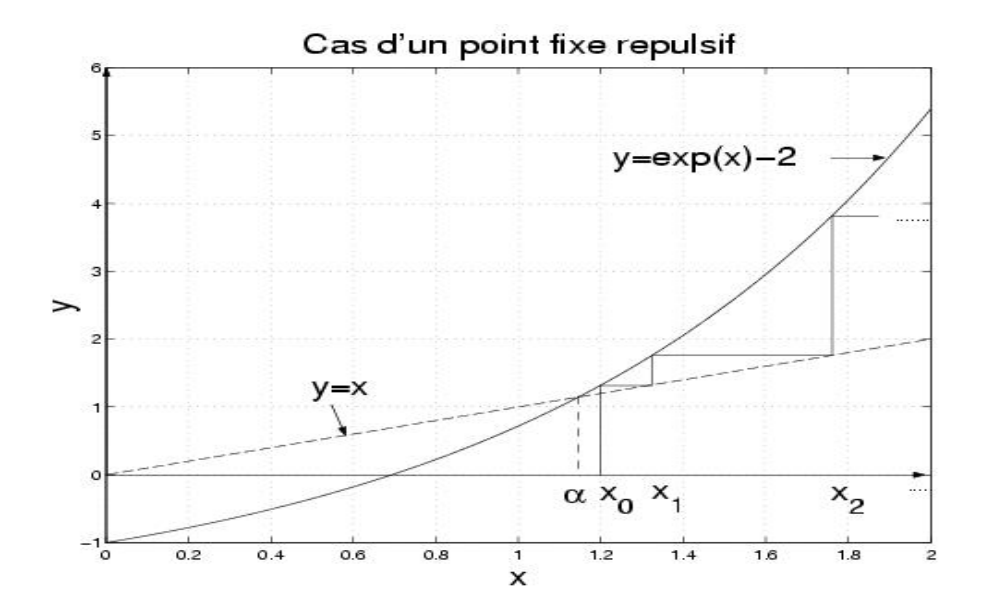

### 3.3.3. *Remarque sur la convergence.*

Remarque 3. Lorsque α est un point répulsif de *g*, celle-ci devient bijective au voisinage de α et  $|(g^{-1})'(\alpha)| = \frac{1}{|g'(\alpha)|}$  $\frac{1}{|g'(\alpha)|}$  < 1. Par conséquent, le point α devient un point attractif pour  $g^{-1}$ . En effet, si  $|g'(\alpha)| > 1$  alors *g* est strictement monotone au voisinage de  $\alpha$ .

Exercice 3. [Différents types de points fixes \(](http://wims.auto.u-psud.fr/wims/wims.cgi?module=U3/analysis/oefzeros.fr&exo=TypesPointsFixes&cmd=new&cmd=new)WIMS)

### <span id="page-11-0"></span>3.4. Point douteux.

Définition 9. Soit *g* : *I* = [*a*, *b*] −→ [*a*, *b*] de classe *C* <sup>1</sup> pour laquelle α est un unique point fixe vérifiant  $|g'(\alpha)| = 1$ . Alors  $\alpha$  est appelé *point douteux* de *g*, car il peut être attractif ou répulsif comme le montre les deux exemples suivants :

**Exemple 6.** Soit la fonction *g* définie par  $g(x) = \sin x$ ,  $x \in [0, \frac{\pi}{2}]$  $\frac{\pi}{2}$ ]. On a  $\forall x \in ]0, \frac{\pi}{2}$  $\frac{\pi}{2}$ , sin *x* < *x* et pour tout  $x_0 \in ]0, \frac{\pi}{2}$  $\left[ \frac{\pi}{2} \right]$ , la suite itérée  $(x_n)$  définie par  $x_{n+1} = g(x_n)$  est strictement décroissante minorée par 0 donc convergeant vers une limite α. Comme *g* est continue et que  $\alpha = g(\alpha)$ ,  $\alpha = 0$  est l'unique point fixe de *g* sur  $[0, \frac{\pi}{2}]$  $\frac{\pi}{2}$ .

*Illustration graphique*

## Code Matlab 6.

```
x = -pi/2:0.0001: pi /2;
g = inline ('sin(x)');
plot (x, g(x), '−-', x, x, '−')grid on;
```

```
ylabel ('g(x)');xlabel ('x') ;
axis on;
title ('graphe de g') ;
```
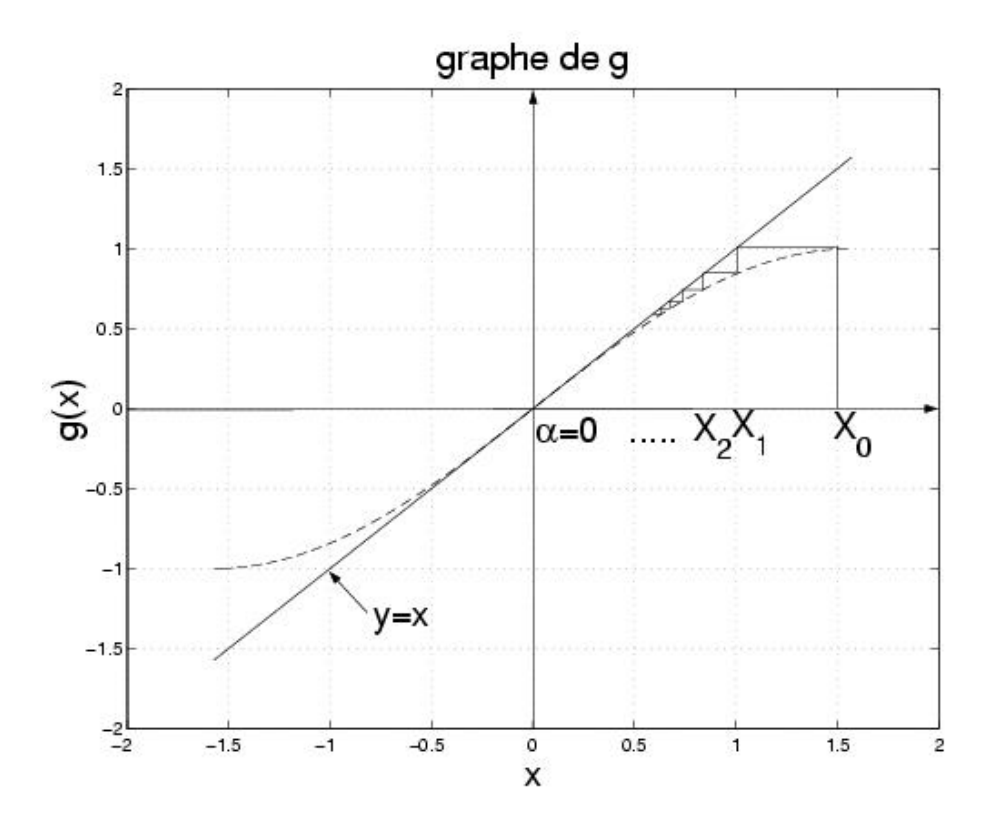

**Exemple 7.** Soit la fonction  $g(x) = \sinh x$ ,  $x \in [0, +\infty]$ . On a  $\sinh x > x$  et pour tout  $x_0 \in ]0, +\infty[$ , la suite itérée  $(x_n)$  définie par  $x_{n+1} = g(x_n)$  est strictement croissante et non majorée donc divergente. Par conséquent, le point fixe  $\alpha = 0$  de *g* est répulsif.

*Illustration graphique*

Code Matlab 7.

```
x = -1:0.0001:2;g = inline ('sinh(x)');
plot (x, g(x), '--', x, x, '–')grid on;
ylabel ('g(x)');xlabel('x');axis on;
title ('graphe de g') ;
```
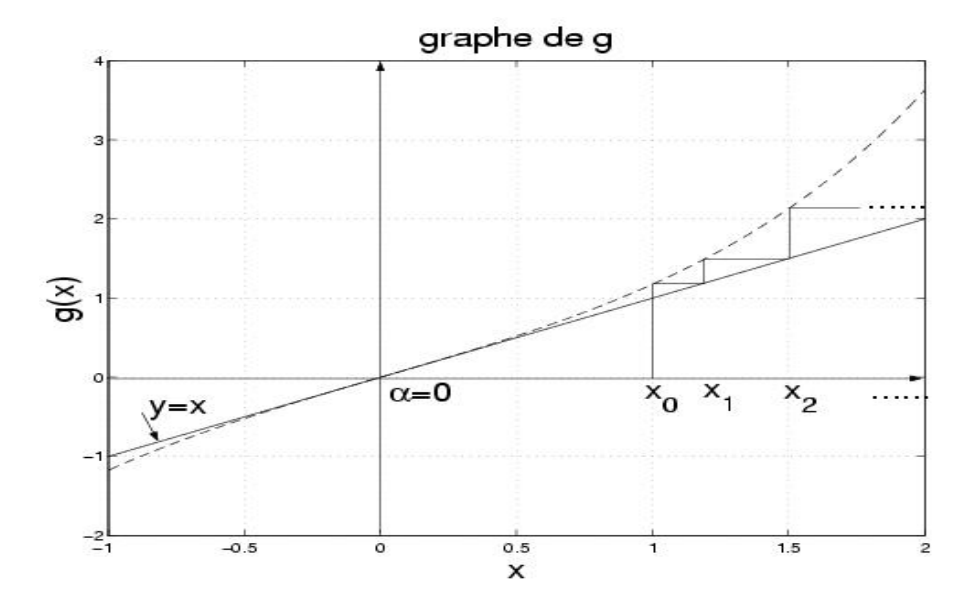

#### Exercice 4. [Point douteux \(](http://wims.auto.u-psud.fr/wims/wims.cgi?module=U3/analysis/oefzeros.fr&exo=PointDouteux&cmd=new&cmd=new)WIMS)

### <span id="page-13-0"></span>3.5. **Ordre de convergence.** Soit  $\alpha$  un point fixe de *g*.

Remarque 4. Si  $g'(\alpha) = 0$ , on sait que  $\alpha$  est un point attractif. Si de plus g est de classe  $C^2$  sur *I* et s'il existe *M* > 0 tel que  $|g^{(2)}(x)| \le M$ , pour tout *x* dans un voisinage *V*<sub>α</sub> de α alors d'après la formule de Taylor :

$$
g(x) = g(\alpha) + (x - \alpha)g'(\alpha) + \frac{(x - \alpha)^2}{2}g^{(2)}(c) \quad \text{avec } c \in ]\alpha, x[
$$
  
=  $\alpha + \frac{1}{2}g^{(2)}(c)(x - \alpha)^2$ 

d'où  $|g(x) - \alpha| \le \frac{1}{2}M|x - \alpha|^2$  avec  $M = \sup_{x \in I} |g^{(2)}(x)|$ . La suite  $(x_n)$  est alors convergente à convergence au moins quadratique (voir introduction).

Nous allons maintenant présenter un résultat simplifié concernant l'ordre de la méthode de point fixe.

<span id="page-13-1"></span>**Théorème 5.** *Soit*  $g: I = [a, b] \longrightarrow [a, b]$  *de classe*  $C^m$ *, avec*  $m \in \mathbb{N}$ *. On suppose que g admet un unique point fixe*  $\alpha \in [a, b]$  *vérifiant*  $|g'(\alpha)| < 1$ *.* 

*Il existe alors un voisinage V*<sup>α</sup> *de* α *dans I tel que la suite itérée* (*xn*) *définie par :*

$$
\begin{cases}\nx_0 \in V_\alpha \\
x_{n+1} = g(x_n) \quad \forall n \ge 0\n\end{cases}
$$

*converge vers* α*. De plus, si*

$$
g'(\alpha) = \cdots = g^{(m-1)}(\alpha) = 0 \text{ et } g^{(m)}(\alpha) \neq 0
$$

*alors l'ordre de convergence de* (*xn*) *est égal à m.*

*Démonstration.* L'existence de  $V_\alpha$  de α est assurée par le théorème de convergence pour un point attractif. La formule de Taylor appliquée à la fonction *g* au point α à l'ordre *m* donne : il existe un réel *c<sup>n</sup>* dans l'intervalle (*xn*, α) tel que :

$$
x_{n+1} = g(\alpha) + g'(\alpha) (x_n - \alpha) + \dots + \frac{g^{(m-1)}(\alpha)}{(m-1)!} (x_n - \alpha)^{m-1} + \frac{g^{(m)}(c_n)}{m!} (x_n - \alpha)^m
$$

Si on suppose de plus que  $g'(\alpha) = \cdots = g^{(m-1)}(\alpha) = 0$  et  $g^{(m)}(\alpha) \neq 0$ , alors

$$
x_{n+1} = \alpha + \frac{g^{(m)}(c_n)}{m!} (x_n - \alpha)^m.
$$

Donc,

$$
-\text{ le rapport } \frac{|x_{n+1} - \alpha|}{|x_n - \alpha|^m} = \frac{|g^{(m)}(c_n)|}{m!} \text{ tend vers } \frac{|g^{(m)}(\alpha)|}{m!} \text{ qui est fini et non nul,}
$$
\n
$$
-\text{ pour tout } \varepsilon > 0, \text{ le rapport } \frac{|x_{n+1} - \alpha|}{|x_n - \alpha|^{m+\varepsilon}} = \frac{|g^{(m)}(c_n)|}{m! |x_n - \alpha|^{\varepsilon}} \text{ tend vers } +\infty.
$$

<span id="page-14-0"></span>3.6. Test d'arrêt. Comme nous l'avons expliqué dans l'introduction, la suite (*xn*) converge vers un réel α vérifiant  $g(\alpha) = \alpha$ . En fixant la tolérance ε on estime qu'on atteint la précision ε dès qu'il existe  $n_0 \in \mathbb{N}$  tel que :

$$
|x_{n_0+1}-x_{n_0}|<\varepsilon
$$

Néanmoins, la situation devient plus concrète lorsque *g'* est négative au voisinage de α. En effet :

**Proposition 4.** *Soit g* : [a, b]  $\longrightarrow$  [a, b] de classe  $C^1$ . On suppose que g admet un unique point fixe  $\alpha \in [a, b]$  *vérifiant*  $-1 < g'(x) < 0$  *pour tout x dans un intervalle de convergence*  $V_\alpha$  *de*  $\alpha$ *. Soit la suite* (*xn*) *définie par :*

$$
\begin{cases}\nx_0 \in V_\alpha \\
x_{n+1} = g(x_n);\n\forall n \ge 0\n\end{cases}
$$

*Alors :*

$$
\forall n \in \mathbb{N}, \ |x_{n+1} - \alpha| \leq |x_{n+1} - x_n|
$$

*Par conséquent, soit n*<sup>0</sup> *tel que* |*xn*<sup>0</sup> −α| < ε, *alors xn*<sup>0</sup> *approche* α *à* ε *près.*

*Démonstration*. On applique le théorème des accroissements finis à *g* entre  $x_n$  et  $\alpha$ . Il existe alors  $c_n$ entre  $x_n$  et  $\alpha$  telle que :

$$
g(x_n)-g(\alpha)=g'(c_n)(x_n-\alpha)
$$

ce qui donne :

$$
x_{n+1} - \alpha = g'(c_n)(x_n - \alpha)
$$

Comme  $g'(c_n) < 0$ ,  $(x_{n+1} - \alpha)$  et  $(x_n - \alpha)$  sont de signes contraires.

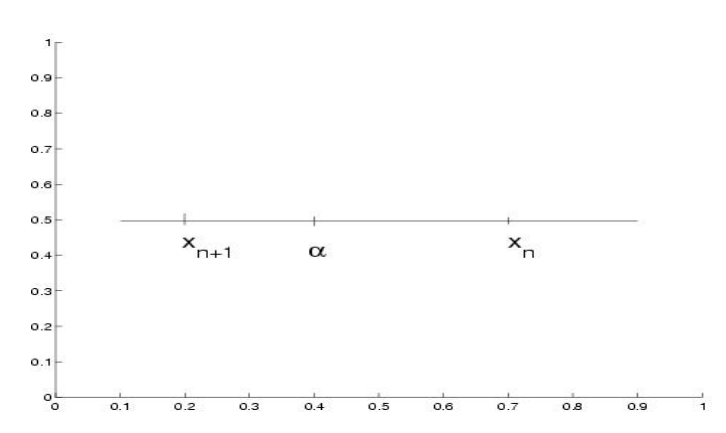

Finalement,

$$
|x_{n+1}-\alpha|\leq |x_{n+1}-x_n|
$$

 $\Box$ 

### 4. MÉTHODE DE NEWTON

<span id="page-15-2"></span><span id="page-15-1"></span><span id="page-15-0"></span>4.1. Principe et convergence. *La méthode de Newton est une méthode particulière de point fixe.* Elle est basée sur l'idée de construction d'une suite (*xn*) qui converge vers α d'une manière quadratique. Rappelons que d'après le théorème [5,](#page-13-1) si *g* est une application de [*a*, *b*] dans [*a*, *b*], on a les résultats suivants :

(1) Si 
$$
g \in C^1([a, b]), g'(\alpha) \neq 0, |g'(\alpha)| < 1
$$
, et si  $\forall n \in \mathbb{N}, x_n \neq \alpha$  alors  

$$
\lim_{n \to +\infty} \frac{|x_{n+1} - \alpha|}{|x_n - \alpha|} = |g'(\alpha)| \in ]0, 1[
$$

et la convergence est linéaire.

(2) Si  $g \in C^2([a, b])$ ,  $g'(\alpha) = 0$  et  $\forall n \in \mathbb{N}$ ,  $x_n \neq \alpha$ , alors

$$
\lim_{n \to +\infty} \frac{|x_{n+1} - \alpha|}{|x_n - \alpha|^2} = \frac{1}{2} |g^{(2)}(\alpha)|
$$

et la convergence est au moins quadratique.

Poursuivons maintenant notre construction de la méthode de Newton. Considérons  $f \in C^3([a, b])$ et  $\alpha \in [a, b]$  tel que  $f(\alpha) = 0$ . Posons

$$
g(x) = x + h(x)f(x),
$$

avec  $h \in C^2([a, b])$  tel que  $h(x) \neq 0$ ,  $\forall x \in [a, b]$ . Nous avons donc

$$
g(x) = x \Longleftrightarrow f(x) = 0.
$$

Si on choisit *h* pour que  $g'(\alpha) = 0$ , la méthode de point fixe appliquée *g* donne pour  $x_0 \in V_\alpha$  une suite (*xn*) convergeant vers α d'une manière au moins quadratique (d'ordre supérieur ou égal à 2). Or

$$
g'(x) = 1 + h'(x)f(x) + f'(x)h(x)
$$

et donc

$$
g'(\alpha) = 1 + h(\alpha) f'(\alpha).
$$

Il suffit donc de choisir *h* telle que

$$
h(\alpha)=-\frac{1}{f'(\alpha)}.
$$

Ceci n'est possible que si

 $f'(\alpha) \neq 0.$ 

En résumé, si  $f \in C^3([a, b])$  est telle que  $f'(\alpha) \neq 0$  et  $f(\alpha) = 0$ , on prend  $h = -\frac{1}{f}$  $\frac{1}{f'}$  pour *x* assez proche de α, et la fonction *g* ∈ *C* 2 ([*a*, *b*]) définie par :

$$
g(x) = x - \frac{f(x)}{f'(x)}
$$

vérifie  $g'(\alpha) = 0$ . Grâce au théorème [5,](#page-13-1) il existe un voisinage  $V_\alpha$  de  $\alpha$  dans [*a*, *b*] tel que la suite  $(x_n)$ définie par

$$
\begin{cases}\nx_0 \in V_\alpha \\
x_{n+1} = g(x_n) = x_n - \frac{f(x_n)}{f'(x_n)}, \quad \forall n \ge 0\n\end{cases}
$$

est convergente vers  $\alpha$  de manière au moins quadratique.

### Remarque 5. La suite de Newton vérifie

<span id="page-16-1"></span>
$$
f'(x_n)(x_{n+1} - x_n) = -f(x_n)
$$

ou encore

(1) 
$$
f(x_n) + f'(x_n)(x_{n+1} - x_n) = 0.
$$

Soit  $x_0$  un point donné (proche de  $\alpha$ ). On considère la droite *D* qui passe par le point  $(x_n, f(x_n))$  et qui a comme pente  $f'(x_n)$ . Elle a comme équation :

$$
y = f'(x_n)(x - x_n) + f(x_n).
$$

D'après l'équation [\(1\)](#page-16-1), *xn*+<sup>1</sup> est le point où la droite *D* intersecte l'axe *Ox*.

### <span id="page-16-0"></span>4.2. Illustration graphique.

### Code Matlab 8.

```
x = 0.1:001:3;x0 = 2;
x1 = 2*(1 - log(2));
plot (x, x.^-1 − 1, '-b', x, -(1/x0)^2∗(x − x0) + (1/x0 −1), '--b')
grid on;
ylabel ('y') ;
xlabel ('x') ;
title (' Illustration de la methode de Newton');
```
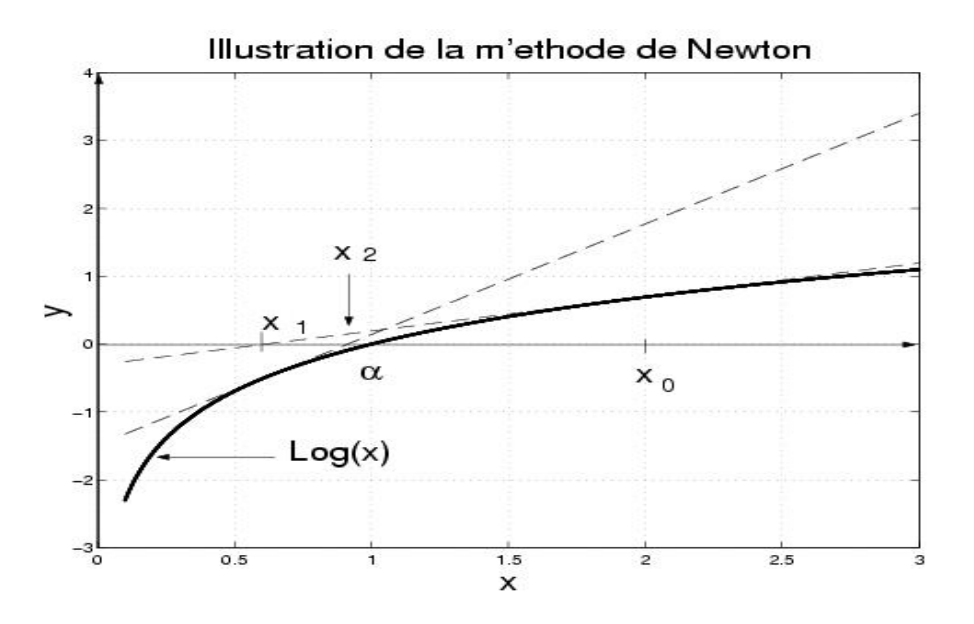

**Exercice 5** (Convergence locale de la méthode de Newton). Soit  $f : [a, b] \longrightarrow \mathbb{R}$  une fonction de classe  $C^2$  admettant un unique zéro  $\alpha \in ]a, b[$  de multiplicité 1.

(1) Montrer qu'il existe  $\eta > 0$  tel que  $V_\alpha = [\alpha - \eta, \alpha + \eta] \subset ]a, b[$  vérifie  $\forall x \in V_\alpha, f'(x) \neq 0$  et que la suite  $(x_n)$  définie par :  $\begin{cases} x_0 \in V_\alpha \end{cases}$  $x_{n+1} = x_n - \frac{f(x_n)}{f'(x_n)}$  $f(x_n)$   $\forall n \in \mathbb{N}$  converge vers  $\alpha$ .

<span id="page-17-2"></span>(2) On pose 
$$
e_n = x_n - \alpha
$$
. Montrer que  $\lim_{n \to +\infty} \frac{e_{n+1}}{e_n^2} = \frac{1}{2} \frac{f^{(2)}(\alpha)}{f'(\alpha)}$ .  
En déduire que  $\forall n \in \mathbb{N}$ ,  $\frac{|e_{n+1}|}{e_n^2} \le \frac{M_2}{2m_1}$ , avec  $\begin{cases} m_1 = \inf_{x \in V_\alpha} |f'(x)| \\ M_2 = \sup_{x \in V_\alpha} |f^{(2)}(x)| \end{cases}$ 

### Exercice 6. [Méthode de Newton \(](http://wims.auto.u-psud.fr/wims/wims.cgi?module=U3/analysis/oefzeros.fr&exo=Newton&cmd=new&cmd=new)WIMS)

Dans ce qui précède, nous avons supposé que la fonction *f* dont nous cherchons le zéro α vérifie

$$
f(\alpha) = 0 \text{ et } f'(\alpha) \neq 0.
$$

Autrement dit, nous avons supposé que α est une racine simple de *f* . La question qu'on doit se poser maintenant est : que se passe-t-il quand  $\alpha$  est une racine de f de multiplicité  $m \geq 2$ ? Si on garde la même fonction *g* que précédemment, la méthode de Newton perd son caractère de convergence quadratique. En effet, on peut écrire

$$
f(x) = (x - \alpha)^m h(x) \text{ avec } h(\alpha) \neq 0.
$$

Donc

$$
g(x) = x - \frac{(x - \alpha)^m h(x)}{m(x - \alpha)^{m-1} h(x) + (x - \alpha)^m h'(x)} = x - \frac{(x - \alpha)h(x)}{mh(x) + (x - \alpha)h'(x)}
$$

et lim *x*−→α *g*(*x*)−*g*(α) *x*−α  $= 1 - \frac{1}{1}$  $\frac{1}{m} \neq 0$ , ce qui implique en terme de suite que  $\frac{|x_{n+1} - \alpha|}{|x_n - \alpha|}$  $|x_n - \alpha|$ tend vers  $1 - \frac{1}{m}$  $\frac{1}{m} \in$ ]0,+∞[. Ceci se traduit par une convergence linéaire et pas du tout quadratique. Pour récupérer cette dernière, on fait appel à la méthode de Newton *modifiée.*

<span id="page-17-0"></span>4.3. **Méthode de Newton modifiée.** On suppose ici que  $\alpha$  est une racine de f de multiplicité  $m > 2$ , c'est-à-dire :

$$
f(x) = (x - \alpha)^m h(x) \text{ avec } h(\alpha) \neq 0.
$$

On suppose que  $f \in C^2([a, b])$  et par conséquent *h* aussi. On définit alors la fonction *g* par :

$$
g(x) = x - m \frac{f(x)}{f'(x)}.
$$

Dans ce cas,

$$
\lim_{x \to \alpha} \frac{g(x) - g(\alpha)}{x - \alpha} = 0,
$$

ce qui implique :

$$
\lim_{n \longrightarrow +\infty} \frac{|x_{n+1} - \alpha|}{|x_n - \alpha|} = 0 \text{ et } \lim_{n \longrightarrow +\infty} \frac{|x_{n+1} - \alpha|}{|x_n - \alpha|^2} < +\infty.
$$

**Exercice 7.** Montrer que  $\lim_{n \to +\infty}$  $|x_{n+1}-\alpha|$  $\frac{|x_n - \alpha|^2}{|x_n - \alpha|^2} =$  $h^{'}(\alpha)$  $\frac{n(\alpha)}{mh(\alpha)}$ .

<span id="page-17-1"></span>4.4. Théorème de convergence globale. Nous allons énoncer un résultat de convergence globale (*x*<sup>0</sup> est choisi n'importe où dans le domaine de *f*) concernant la méthode de Newton pour des fonctions ayant une concavité déterminée (convexe ou concave).

**Théorème 6.** *Soit*  $f$  :  $[a,b] \longrightarrow \mathbb{R}$  *de classe*  $C^2$  *vérifiant :* 

(1) 
$$
f(a)f(b) < 0
$$
  
(2)  $f'(x) \neq 0, \forall x \in [a, b]$ 

(3) 
$$
f^{(2)}(x) \neq 0, \forall x \in [a,b]
$$

*La suite* (*xn*) *définie par :*

$$
\begin{cases}\n x_0 \in [a, b] & \text{tel que } f(x_0) f^{(2)}(x_0) > 0 \\
 x_{n+1} = x_n - \frac{f(x_n)}{f'(x_n)}\n\end{cases}
$$

*est convergente vers* α*.*

*Démonstration.* Les hypothèses

$$
\begin{cases} f(a)f(b) < 0\\ f'(x) \neq 0, \end{cases} \forall x \in [a, b]
$$

implique qu'il existe un unique  $\alpha \in [a,b]$  tel que  $f(\alpha) = 0$ . Comme  $f^{(2)}$  est de signe constant, on distingue deux cas :

(1) Premier cas :  $f^{(2)}(x) > 0$ ,  $\forall x \in [a, b]$  (donc  $f(x_0) > 0$ ).

(a) Si  $f'(x) > 0$ ,  $\forall x \in [a, b]$  on a :

$$
f(x) > 0 \,\forall x \in ]\alpha, b] \text{ et } f(x) < 0 \,\forall x \in [a, \alpha[.
$$

Comme  $f(x_0) > 0$ , alors  $x_0 \in ]\alpha, b]$ . Rappelons que *g* est la fonction définie par  $g(x) =$  $x - f(x)$  $\frac{f(x)}{f'(x)}$   $\forall x \in [a, b]$ . Comme

$$
g'(x) = \frac{f(x)f^{(2)}(x)}{(f'(x))^2} \ge 0 \,\forall x \in ]\alpha, b],
$$

*g* est croissante sur  $[\alpha, b]$ . D'où,  $\alpha = g(\alpha) \leq g(x_0) = x_1$  puisque  $\alpha < x_0$ . On en déduit que  $x_1 \in ]\alpha, b]$ . De plus,

$$
g(x_0) = x_1 = x_0 - \frac{f(x_0)}{f'(x_0)} < x_0.
$$

Donc,  $\alpha \leq x_1 < x_0$ . Par récurrence, on obtient :

$$
\alpha \leq x_{n+1} < x_n \leq \ldots < x_2 < x_1 < x_0 \,\forall n \in \mathbb{N}.
$$

Donc la suite  $(x_n)$  est décroissante et minorée par α, ce qui montre qu'elle est convergente. Comme  $x_{n+1} = g(x_n)$  et comme *g* est continue,  $(x_n)$  converge vers l'unique point fixe α de *g*. On remarque de plus que

$$
|x_{n+1}-\alpha|<|x_n-\alpha|\,\,\forall n\in\mathbb{N}.
$$

- (b) Si  $f'(x) < 0$ ,  $\forall x \in [a, b]$  un raisonnement semblable au précédent implique que  $(x_n)$  est croissante majorée par α. Donc  $(x_n)$  est convergente. Comme  $x_{n+1} = g(x_n)$  et que *g* est continue, on obtient que  $(x_n)$  converge vers  $\alpha$  l'unique point fixe de *g*.
- (2) Second cas :  $f^{(2)}(x) < 0$ ,  $\forall x \in [a, b]$  (donc  $f(x_0) < 0$ ). Alors le raisonnement précédent, avec *f* remplacée par −*f*, implique que la suite  $(x_n)$  converge vers  $\alpha$ .

<span id="page-19-4"></span><span id="page-19-0"></span>4.5. **Test d'arrêt.** Une fois construite la suite  $(x_n)$  convergeant vers le réel α vérifiant  $g(\alpha) = \alpha$ , et une fois fixée la tolérance ε, nous cherchons le premier entier  $n_0$  vérifiant :

$$
|x_{n_0+1}-x_{n_0}|<\varepsilon.
$$

Si on note  $e_n = x_n - \alpha$  l'erreur à l'itération *n*, on a :

$$
e_{n+1} = x_{n+1} - \alpha = g(x_n) - g(\alpha) = g'(c_n)e_n
$$

avec *c<sup>n</sup>* un réel entre *x<sup>n</sup>* et α donné par le théorème des accroissements finis. Par conséquent,

$$
x_{n+1} - x_n = (x_{n+1} - \alpha) - (x_n - \alpha)
$$
  
=  $e_{n+1} - e_n$   
=  $(g'(c_n) - 1)e_n$ .

Or si *n* est suffisament grand,

$$
g'(c_n) \approx g'(\alpha) = 0
$$

et donc

$$
e_n \approx x_{n+1} - x_n.
$$

L'erreur qu'on commet lorsque l'on adopte ce critère est donc plus petite que la tolérance ε fixée.

$$
|x_{n+1} - x_n| = |g'(c_n) - 1| |x_n - \alpha|
$$

### 5. MÉTHODE DE LAGRANGE

#### <span id="page-19-2"></span><span id="page-19-1"></span>5.1. Principe. *La méthode de Lagrange est une variante de la méthode de Newton.*

Soit  $f \in C^1([a, b], \mathbb{R})$  ayant une convexité déterminée. Rappelons que pour calculer un zéro  $\alpha$  de *f* par la méthode de Newton, on considère la suite (*xn*) définie par :

$$
\begin{cases}\nx_0 \text{ proche de } \alpha \\
f'(x_n)(x_{n+1} - x_n) = -f(x_n), \forall n \ge 0\n\end{cases}
$$

Dans certaines situations, la dérivée de *f* est très compliquée voir même impossible à calculer. Dans ce cas, nous approchons la dérivée par un taux d'accroissement. Ce que nous obtenons est appelée la *méthode de Lagrange* ou *méthode de la sécante* :

$$
\begin{cases} x_0, x_1 \text{ proche de } \alpha \\ \frac{f(x_n) - f(x_{n-1})}{x_n - x_{n-1}} (x_{n+1} - x_n) = -f(x_n), \forall n \ge 1 \end{cases}
$$

Ici, *xn*+<sup>1</sup> dépend de *x<sup>n</sup>* et de *xn*−<sup>1</sup> : on dit que c'est une *méthode à deux pas* ; nous avons d'ailleurs besoin de deux itérés initiaux  $x_0$  et  $x_1$ .

L'avantage de cette méthode est qu'elle ne nécessite pas le calcul de la dérivée *f* 0 . L'inconvénient est que la convergence n'est plus quadratique.

La fonction *g* correspondante vérifie :

$$
x_{n+1} = g(x_n) = x_n - f(x_n) \frac{x_n - x_{n-1}}{f(x_n) - f(x_{n-1})}.
$$

#### <span id="page-19-3"></span>5.2. Interprétation géométrique.

#### Code Matlab 9.

```
x = 0:001:2;plot (x, x.^2 - 1, '–b')grid on;
ylabel ('y');xlabel ('x');title (' Illustration de la methode de Lagrange');
```
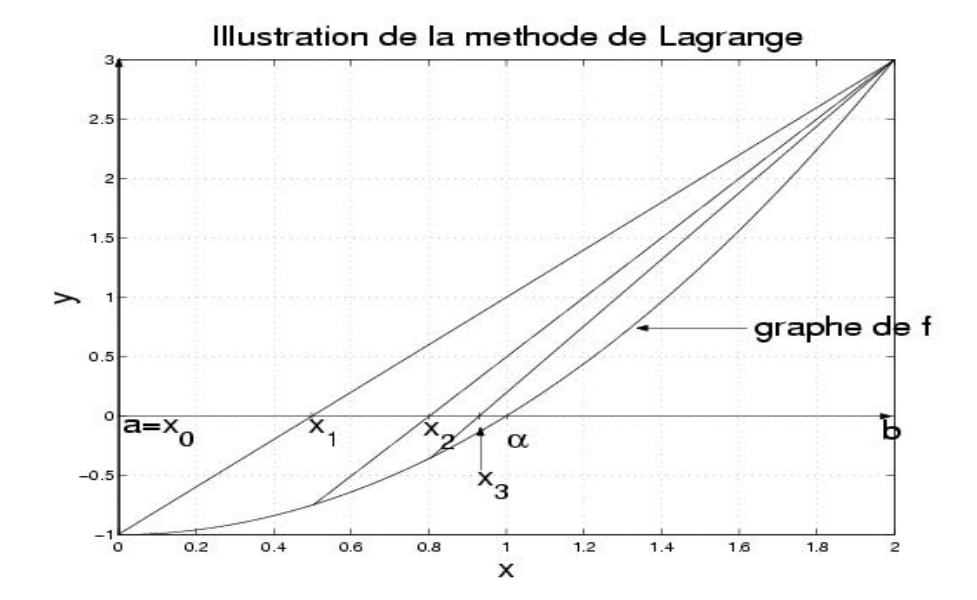

<span id="page-20-0"></span>5.3. Convergence. Nous allons nous inspirer de l'exemple précédent pour présenter un théorème de convergence.

**Théorème 7.** *Soit*  $f : [a, b] \longrightarrow \mathbb{R}$  *de classe*  $C^2$  *telle que*  $f'$  *et*  $f^{(2)}$  *soient strictement positives sur* [*a*, *b*]*. On suppose que*

$$
f(a) < 0, \, f(b) > 0
$$

*et on appelle* α *l'unique solution de l'équation f*(*x*) = 0*. Alors*

(1) *La suite*  $(x_n)$  *telle que* :

$$
\begin{cases}\nx_0 = a \\
x_{n+1} = \frac{x_n f(b) - b f(x_n)}{f(b) - f(x_n)}, \quad \forall n \ge 0\n\end{cases}
$$

*est bien définie.*

- (2) *La suite*  $(x_n)$  *est croissante et converge vers*  $\alpha$ *.*
- (3) *La méthode de Lagrange est d'ordre au moins 1 :*

$$
\lim_{n \to +\infty} \frac{|x_{n+1} - \alpha|}{|x_n - \alpha|} = \left| 1 + (\alpha - a) \frac{f'(\alpha)}{f(a)} \right|
$$

*Démonstration.* On pose  $x_{n+1} = g(x_n)$  où

$$
g(x) = \frac{xf(b) - bf(x)}{f(b) - f(x)}.
$$

La fonction *f* est strictement convexe : sa courbe est en dessous de tout segment reliant deux points de cette courbe. Donc *f* admet son unique zéro α dans l'intervalle [*a*,*b*].

Comme  $f(a) < 0$  et  $f(b) > 0$ , le réel  $x_1$  est l'abscisse de l'intersection de la droite passant par  $(a, f(a))$ et  $(b, f(b))$  et vérifie  $f(x_1) < 0$ ; de même,  $f(x_2) < 0$  et par récurrence on a

$$
f(x_n) < 0, \, \forall n \in \mathbb{N}.
$$

On vérifie que la suite  $(x_n)$  est croissante majorée par *b*, donc convergente. Comme  $x_{n+1} = g(x_n)$  et que *g* est continue, la limite est l'unique point fixe de *g*. De plus,

$$
\left|\frac{x_{n+1} - \alpha}{x_n - \alpha}\right| = \left|\frac{g(x_n) - g(\alpha)}{x_n - \alpha}\right| \longrightarrow |g'(\alpha)| = \left|1 + (\alpha - b)\frac{f'(\alpha)}{f(\alpha)}\right|
$$
\n(la dernière égalité est obtenue en dérivant g au point  $\alpha$ ).

\n\Box

$$
\sqcup
$$

### Exercice 8. [Méthode de Lagrange \(](http://wims.auto.u-psud.fr/wims/wims.cgi?module=U3/analysis/oefzeros.fr&exo=Lagrange&cmd=new&cmd=new)WIMS)

#### 6. BIBLIOGRAPHIE

- <span id="page-21-0"></span>(1) Philipe G. Ciarlet. *Introduction à l'analyse numérique et à l'optimisation*. Dunod 1990.
- (2) Jean-Pierre Demailly. *Analyse numérique et équations différentielles*. Presses Universitaires de Grenoble, 1996.
- (3) Ernst Hairer. *Introduction à l'analyse numérique*. Université de Genève, section mathématiques, case postale 240. Octobre 2001.

#### 7. EXERCICES

<span id="page-21-1"></span>Exercice 9. On veut calculer les zéros de l'équation

$$
f(x) = \frac{x}{2} - \sin(x) + \frac{\pi}{6} - \frac{\sqrt{3}}{2} = 0
$$

dans l'intervalle  $\left[-\frac{\pi}{2}\right]$  $\frac{\kappa}{2}$ ,  $\pi$ ]. Le graphe de la fonction *f* est montré dans la figure suivante :

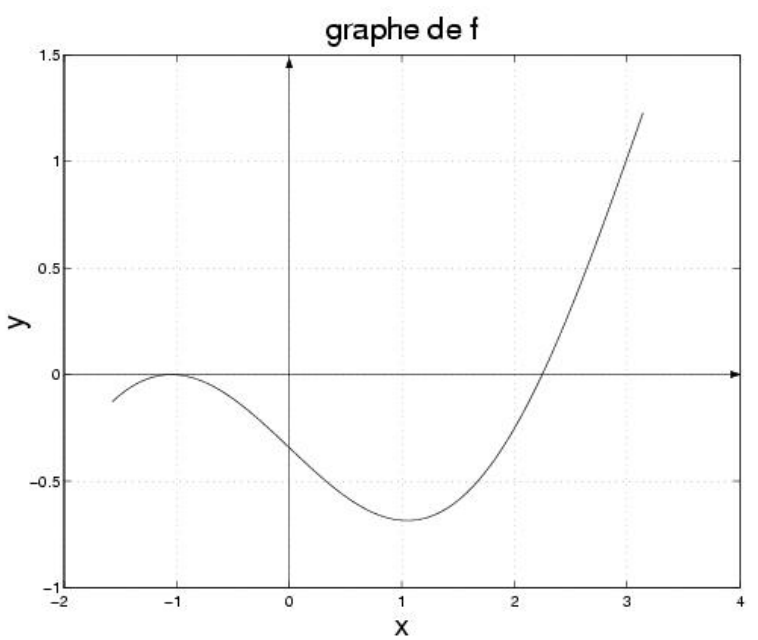

- (1) Peut-on appliquer la méthode de la bissection pour calculer les deux racines ? Pourquoi ? Dans le cas où c'est possible, estimer le nombre minimal d'itérations nécessaires pour calculer le(s) zéro(s) avec une tolérance  $\epsilon = 10^{-10}$ , après avoir choisi un intervalle convenable.
- (2) Ecrire la méthode de Newton pour la fonction *f* . A l'aide du graphe de la fonction *f*, déduire l'ordre de convergence de la méthode pour les deux zéros.
- (3) On considère maintenant la méthode de point fixe  $x_{k+1} = \phi(x_k)$ , avec

$$
\phi(x_k) = \sin(x_k) + \frac{x_k}{2} \left( \frac{\pi}{6} - \frac{\sqrt{3}}{2} \right)
$$

pour calculer le zéro α > 0. En observant que  $\alpha \in [\frac{2\pi}{3}]$  $\frac{\pi}{3}$ ,  $\pi$ , établir si cette méthode de point fixe est convergente.

(4) En considérant encore le zéro  $\alpha \in \left[\frac{2\pi}{3}\right]$  $\frac{\pi}{3}$ ,  $\pi$  et la méthode de point fixe introduite à la question précédente, montrer qu'il existe une constante positive *C* > 0 telle que

$$
|x_{k+1}-\alpha|\leq C|x_k-\alpha|
$$

et estimer cette constante.

Exercice 10. On veut calculer le zéro α de la fonction  $f(x) = x^3 - 2$  en utilisant la méthode de point fixe  $x_{k+1} = \phi(x_k)$  suivante :

$$
x_{k+1} = x_k \left(1 - \frac{w}{3}\right) + (x_k)^3 (1 - w) + \frac{2w}{3(x_k)^2} + 2(w - 1), \ k \ge 0,
$$

*w* ∈ ℝ étant un paramètre réel.

- (1) Pour quelles valeurs du paramètre *w*, le zéro de la fonction *f* est-il un point fixe de la méthode proposée ?
- (2) Pour quelles valeurs de *w*, la méthode proposée est-elle d'ordre 2 ?
- (3) Existe-t-il une valeur de *w* telle que l'ordre de la méthode de point fixe est supérieur à 2 ?

Exercice 11. On considère l'équation non linéaire

$$
f(x) = e^x - \frac{x^2}{2} - x - 1 = 0
$$

sur l'intervalle  $[-1,1]$ .

- (1) Montrer que la fonction *f* admet un zéro α dans [−1,1] et qu'il est unique.
- (2) Ecrire la méthode de Newton pour résoudre l'équation *f*(*x*) = 0. Quel est l'ordre de convergence de cette méthode ? Justifier la réponse.
- (3) Proposer une méthode d'ordre 2 pour la résolution de l'équation donnée.

**Exercice 12.** Soit  $\alpha$  une racine double de la fonction  $f$ :

$$
f(\alpha) = f'(\alpha) = 0
$$
 et  $f^{(2)}(\alpha) \neq 0$ .

(1) En tenant compte du fait qu'on peut écrire la fonction *f* comme

$$
f(x) = (x - \alpha)^2 h(x) \qquad \text{ot } h(\alpha) \neq 0,
$$

vérifier que la méthode de Newton pour l'approximation de la racine α est seulement d'ordre 1.

(2) On considère la méthode de Newton modifiée suivante :

$$
x_{k+1} = x_k - 2 \frac{f(x_k)}{f'(x_k)}.
$$

Vérifier que cette méthode est d'ordre deux si l'on veut approcher α.

Exercice 13. On considère la fonction

$$
f(x) = e^x + 3\sqrt{x} - 2
$$

sur l'intervalle [0, 1].

(1) Montrer qu'il existe un zéro  $\alpha$  pour la fonction f dans [0, 1] et qu'il est unique.

(2) On veut calculer le zéro α de la fonction *f* par une méthode de point fixe convenable. En particulier on se donne deux méthodes de point fixe  $x = \phi_i(x)$ ,  $i = 1, 2$ , où les fonctions  $\phi_1$  et φ<sup>2</sup> sont définies comme :

$$
\phi_1(x) = \ln(2 - 3\sqrt{x})
$$
 et  $\phi_2(x) = \frac{(2 - e^x)^2}{9}$ 

Laquelle de ces deux méthodes utiliseriez-vous pour calculer numériquement le zéro α de la fonction *f* ? Justifiez votre réponse.

(3) En utilisant la méthode de la bissection sur l'intervalle [0, 1], estimer le nombre d'itérations nécessaires pour calculer le zéro α de la fonction  $f$  avec une tolérance  $\epsilon = 10^{-10}$ .

### INDEX

<span id="page-24-0"></span>algorithme de dichotomie, [6](#page-5-3) contrôle de l'incrément, [5](#page-4-1) convergence cubique, [5](#page-4-1) logarithmique, [5](#page-4-1) quadratique, [5](#page-4-1) super-linéaire, [5](#page-4-1) linéaire, [5](#page-4-1) fonction concave, [5](#page-4-1) contractante, [3](#page-2-0) convexe, [4](#page-3-0) strictement convexe, [4](#page-3-0) intervalle de convergence, [9](#page-8-1) méthode à deux pas, [20](#page-19-4) de Lagrange, [20](#page-19-4) de Newton, [16](#page-15-2) de Newton modifiée, [18](#page-17-2) de point fixe, [8](#page-7-2) Matlab exemple 1, [2](#page-1-2) exemple 2, [7](#page-6-1) exemple 3, [7](#page-6-1) méthode de Lagrange, [20](#page-19-4) point attractif, [9](#page-8-1) point répulsif, [12,](#page-11-1) [13](#page-12-0) multiplicité d'une racine, [3](#page-2-0) point fixe attractif, [9](#page-8-1) douteux, [12](#page-11-1) répulsif, [11](#page-10-1) zéro double, [3](#page-2-0) simple, [3](#page-2-0)